## More Postscript

Steven R. Bagley

## Introduction

- Spend some more time looking at writing PostScript programs
- Emphasis on writing programs that create graphics
- Also see how we can replicate common program language structures in PostScript

#### Resources

- Uploaded some PDF tutorials to the website
- A list of useful PostScript commands
- PostScript Language Reference Manual is on Adobe's website
- Lab exercises…

Chapter 8 is brilliant for seeing how the operators work Nothing beats writing code for learning how to write code, so do the lab exercises…

## PostScript

- Programming language
- Stack-based, like FORTH
- Rich support for graphics
	- Primarily path-based

# Drawing

#### • Drawing operators are:

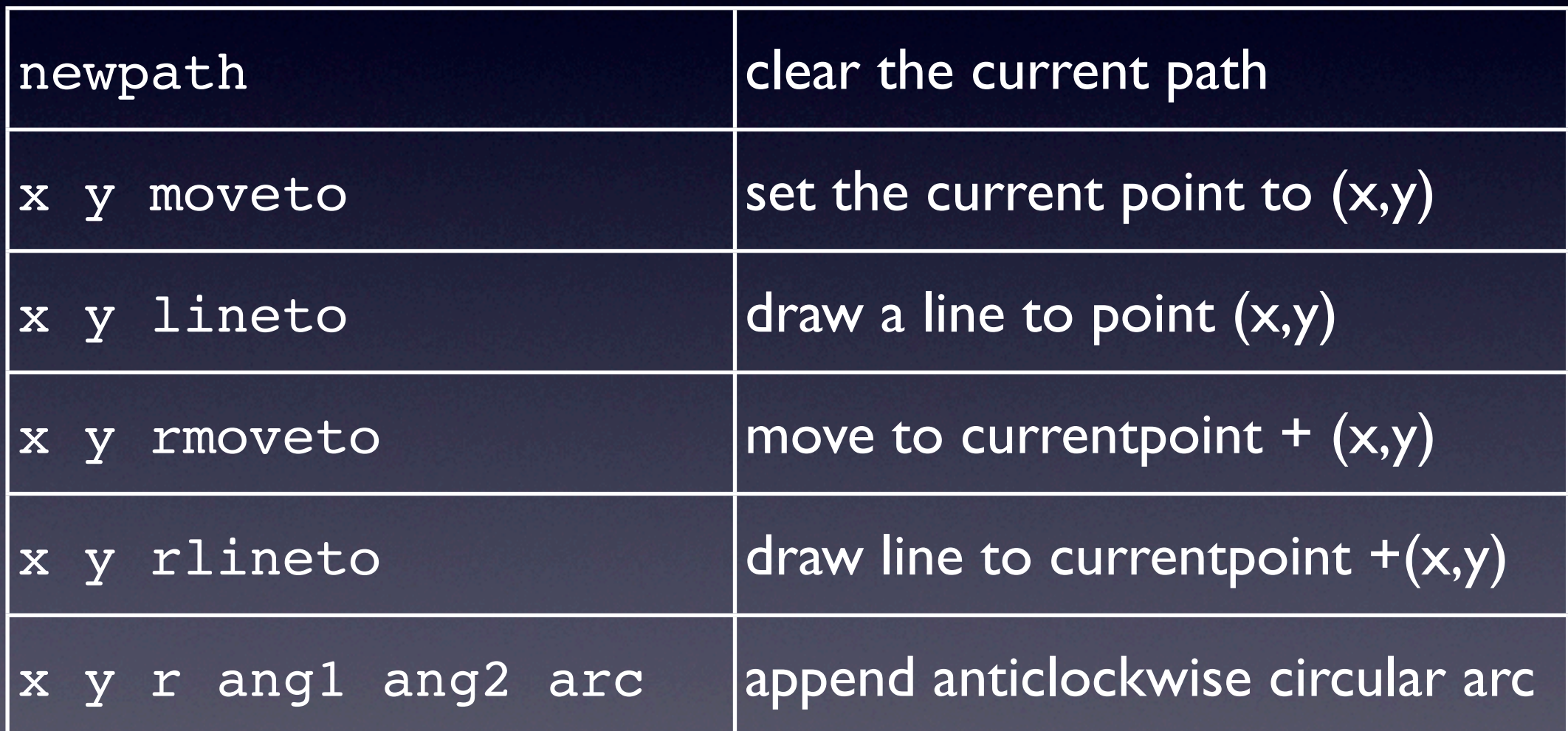

## PostScript Paths

- Paths do not need to be continuous
- Can use moveto to jump to another position
- Note closepath only connects back to the end of the current subpath

 72 72 moveto 72 0 rlineto 0 72 rlineto -72 0 rlineto closepath

108 108 moveto 72 0 rlineto 0 72 rlineto -72 0 rlineto closepath

stroke

## PostScript Paths

- Paths do not need to be continuous
- Can use moveto to jump to another position
- Note closepath only connects back to the end of the current subpath

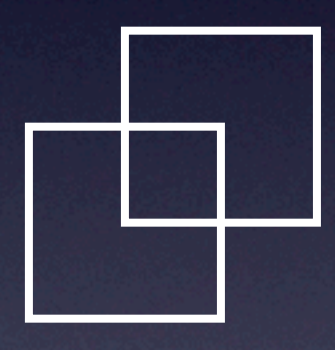

## Filled Paths

- PostScript provides two fill models
	- Non-zero winding rule (fill)
	- Even-Odd fill rule (eofill)
- Both decided whether a pixel is set by tracing a ray out from the pixel to infinite
- And seeing how the ray crosses the path

## Even-Odd Fill Rule

- The simpler of the two…
- Counts how many times the ray crosses the path
- If it's an odd number, the pixel is inside the shape (and so set)
- If even, the pixel is outside and so not set

#### Even-odd Rule directions in which the circles are drawn.

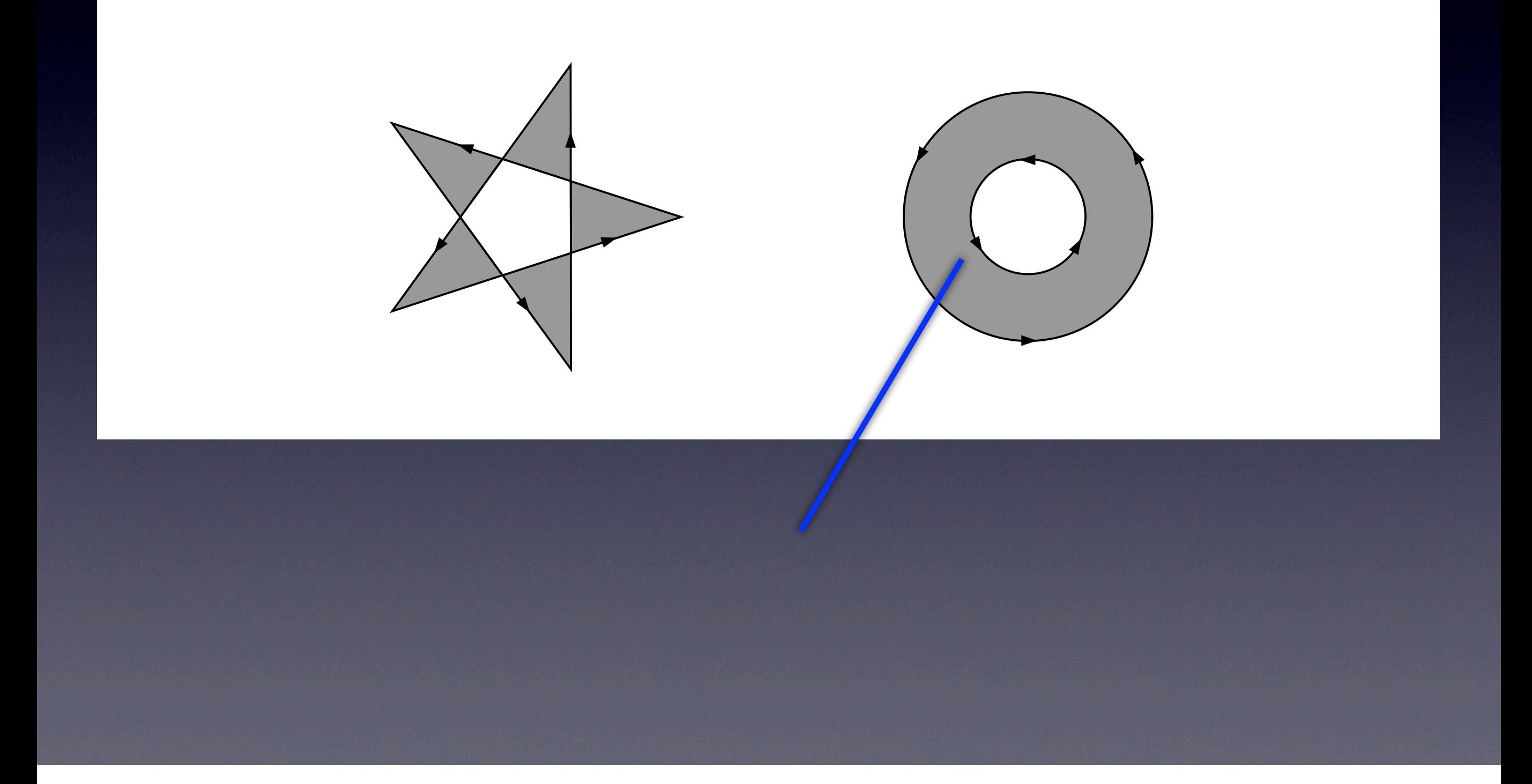

#### Even-odd Rule directions in which the circles are drawn.

It is sometimes useful for a program to test whether a program to test whether a path, or a path, or a path, or

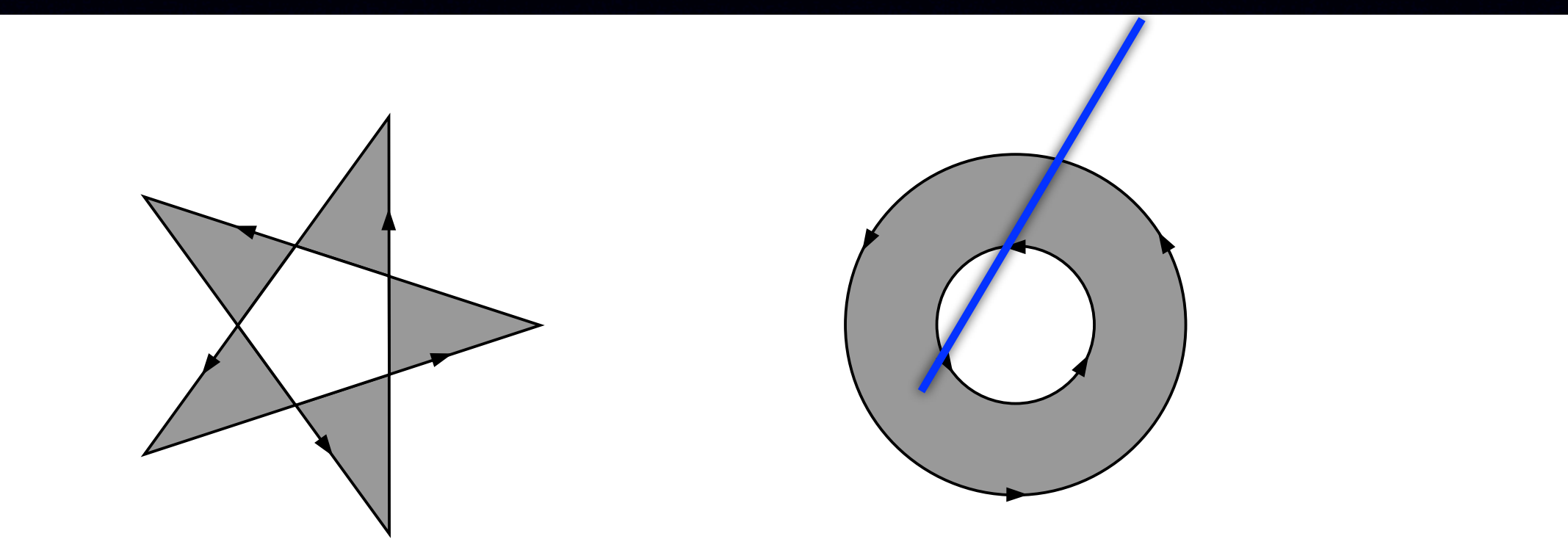

#### Even-odd Rule directions in which the circles are drawn.

It is sometimes useful for a program to test whether a program to test whether a path, or a path, or a path, or

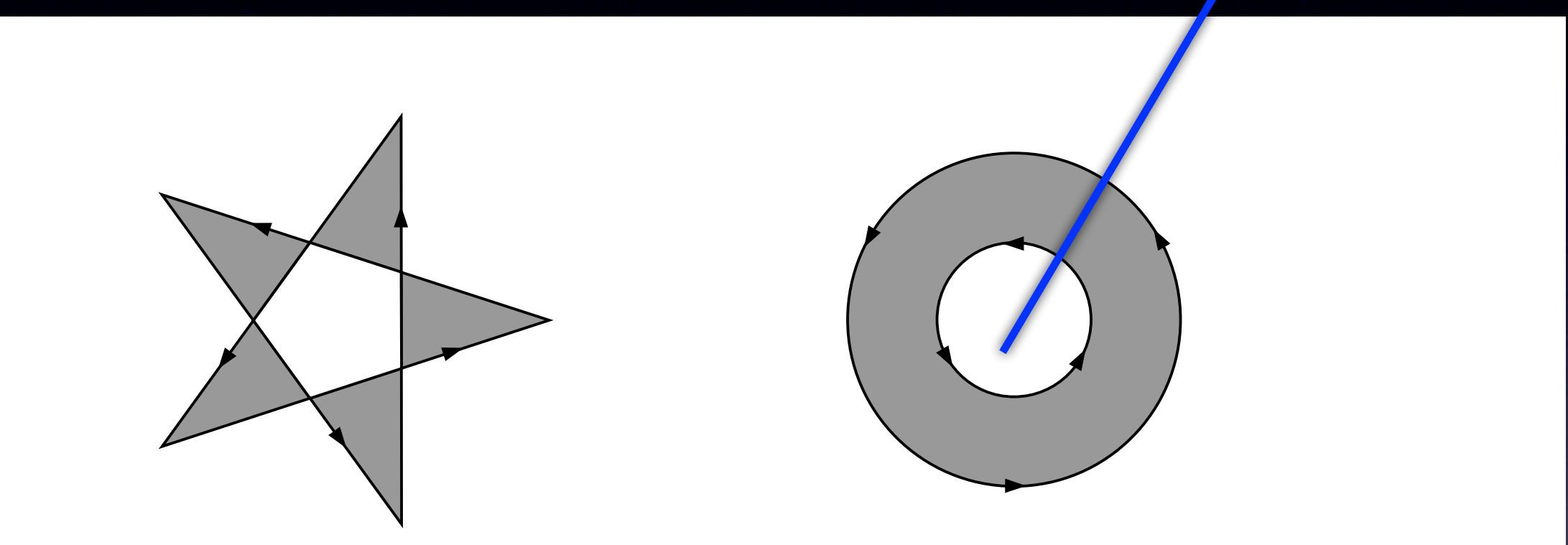

## Non-zero winding rule

- Starts with a count of 0
- Adds one each time the ray crosses from left-to-right
- Subtracts one each time ray crosses from right-to-left
- If value is non-zero, it is inside

#### Non-zero winding rule *provided that both are drawn in the same direction.* If the circles are drawn in opposite directions, only the "doughnut" shape between them is inside, according to the rule; the "doughnut hole" is outside.

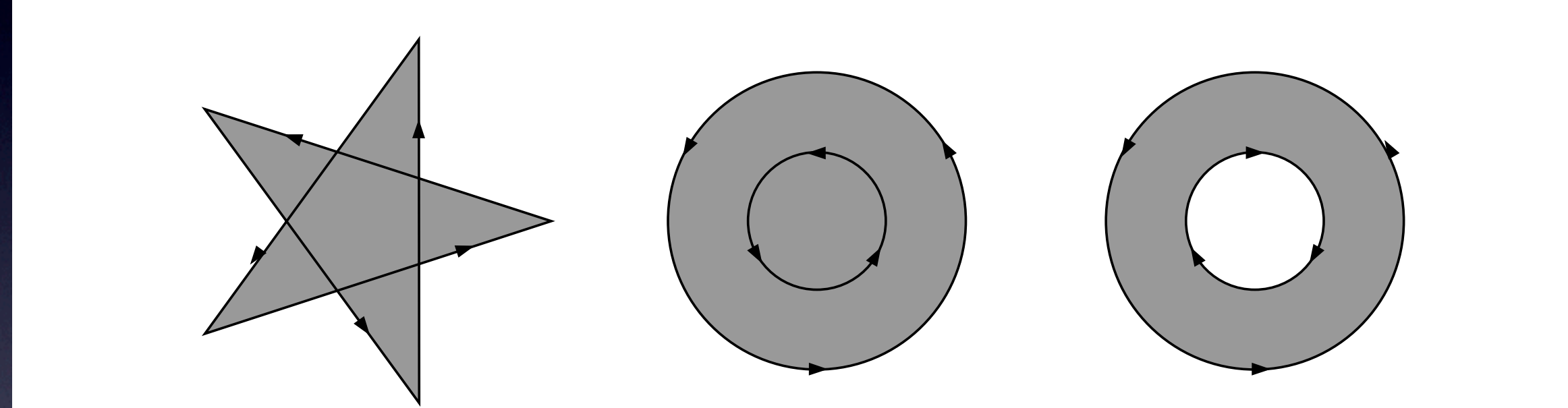

## Graphics State

- PostScript maintains a 'graphics state'
- Modified by operators
- Sometimes helpful to be able to undo operations
- **PostScript lets us save and restore the** graphics state

## Graphics State Stack

- Stored on the graphics state stack using gsave
- Pushed onto the top of the stack so can have multiple levels
- Popped and restored by calling grestore
- Preserves the state only, has no effect on any imaged marks

**Text** 

- PostScript provides rich support for text
- Including outline fonts
- Simplest approach is the show operator
- Pops a string and displays it on screen
- Character by character starting at the current point

#### show

100 100 moveto (Hello World) show

100 64 moveto (Goodbye Universe) show

But… We need to set the font…

## Fonts

- Need to specify the font and point size
- Again stored in the graphics state
- PostScript interpreter have mechanisms for storing and retrieving fonts
- Or you can include the definition in your PS file
- In either case, we find them using a name

## findfont

- Need to get the font definition
- Use findfont based on the fonts name /Times-Roman findfont /Helvetica findfont
- Returns the dictionary representing the font
- You'll need to know the exact font name...

## setfont

- The setfont operator takes a font dictionary and makes it the current font
- So: /Times-Roman findfont setfont
- Would set Times-Roman as the current font
- However, it would set it as a 1pt high font...

## Point Size

- PostScript fonts are designed to be 1 point high
- Which isn't that useful
- So if we want it to be a different size we need to scale it first

# Scaling Fonts

- To get the font to a usable point size, we can use the scalefont operator
- Takes a font and a point size and scales it to that size returning a new scaled font dict…
- So:

/Helvetica findfont 36 scalefont setfont

• Would set the font to 36pt Helvetica

# Selecting Fonts

- In PostScript Level 1, that was the only method to set the font
- However, its slow (and long)
- PostScript Level 2 introduced selectfont which combines all the above steps /Helvetica findfont 36 scalefont setfont /Helvetica 36 selectfont
- Use this instead...

# Showing Text

- show is the simplest text showing operator
- Advances by the glyph width after showing each character
- But there are alternatives that allow you to modify the advancement
- Good for getting nice textual effects (kerning, tracking etc.)

Alternatively, you can just break the string up and move to a new point…

## Showing Text

- Text is also affected by the graphics state
- So can be rotated, scaled and translated like paths

# String Width

- Postscript also lets you find out how big a piece of text is
- Using the stringwidth operator (Hello World) stringwidth
- Pushes x and y displacement on the stack
- Often need to pop the y value
- Can be used to centre text...

## Centred Text

/Helvetica 72 selectfont 100 100 moveto

(Hello World) stringwidth pop

2 div neg 0 rmoveto (Hello World) show

## Text Bounding Box

- Also possible to obtain the bounding box of a piece of text
- Slightly convoluted
- Firstly, we need to convert the text into a path using charpath
- This is a path like any other (can be stroked, filled, used as a clipping path etc.)

charpath allows for some great text effects...

## Text Bounding Box

- Once we have the path we can flatten it to remove the curves
- Using flattenpath
- And then use pathbbox to get the bounding box
- As the coordinates of the lower-left and upper-right corners

## Text Bounding Box

/Helvetica 72 selectfont 100 100 moveto

(Hello World) true charpath flattenpath pathbbox

Not the bool passed to charpath -- specifies whether you want a path for stroking or filling true means suitable for filling false means only suitable for stroking

- Aren't strictly necessary could just keep everything on the stack
- But we'd spend a lot of time dup, exch and rolling the stack about
- **Increasingly more complex to follow the** code
- **So nice to be able to use variables**

- We can simulate variables by using dictionaries (including userdict)
- Associate value with a name in some dictionary
- Use the def operator /foo 42 def /x 100 def

- Can then use the name as an operator to get the value
- So given /foo 42 def /x 100 def
- Then using x would put 100 on the stack, foo would put 42 on the stack

- **If the values are already on the stack (e.g. if** returned from an operator)
- Then we can use exch to manipulate the stack to get them in the right order … pathbbox /ury exch def /urx exch def …

#### Procedures

- Implemented in the same way as variables
- This time we associate an executable array with a name
- **Then using the name calls the code to be** executed

#### Procedure

#### /inch { 72 mul } def

1 inch 1 inch moveto

A very simple procedure that converts from inches to points NOte how it takes parameters

#### Parameters

- Easy to pass parameters to a procedure
- Just push them on the stack before calling the procedure
- The procedure can then access them
- Fundamentally the same as what happens in C behind the scenes
- Made explicit in PostScript

## Local Variables

- Danger of variable corruption if a procedure uses a name used elsewhere
- Can simulate local variables by pushing a dictionary onto the dictionary stack
- All variables are then defined in that dict
- Can pop the dict off the stack when procedure ends

## Local Variables

- Create a dictionary using dict, need to specify an initial size 5 dict
- Push it on the dictionary stack using begin
- Execute procedure code
- Pop it off the stack using end

## Local variables

- $\overline{\text{g}}$  x y r drawSphere
- /drawSphere
- $\{$
- 5 dict begin
- % draw sphere code

end } def

…

## Static Variables

- Can even simulate static variables in the same manner
- This time precreate the dictionary and associate it with a name in userdict
- Then call the dictionary up using the name and push it on the stack

## Local variables

/shaddict 5 dict def /shadow **KT** shaddict begin

end }

## Conditionals

- Postscript allows code to be executed conditionally too
- The if operator will execute code only if a boolean is true bool { … } if
- The executable array is only execute if the bool is true

## Conditionals

- if...else works in the same way using the ifelse operator bool { … } { … } ifelse
- If the bool is true, the first execute the first executable array
- Else execute the second executable array

## Conditionals

- But how do we generate the bool
- Postscript provides a series of comparison operators
- These compare the top two elements on the stack  $-$  can combine this with  $if/$ ifelse 12 45 le { … } if

# Drawing

#### • Comparison operators are

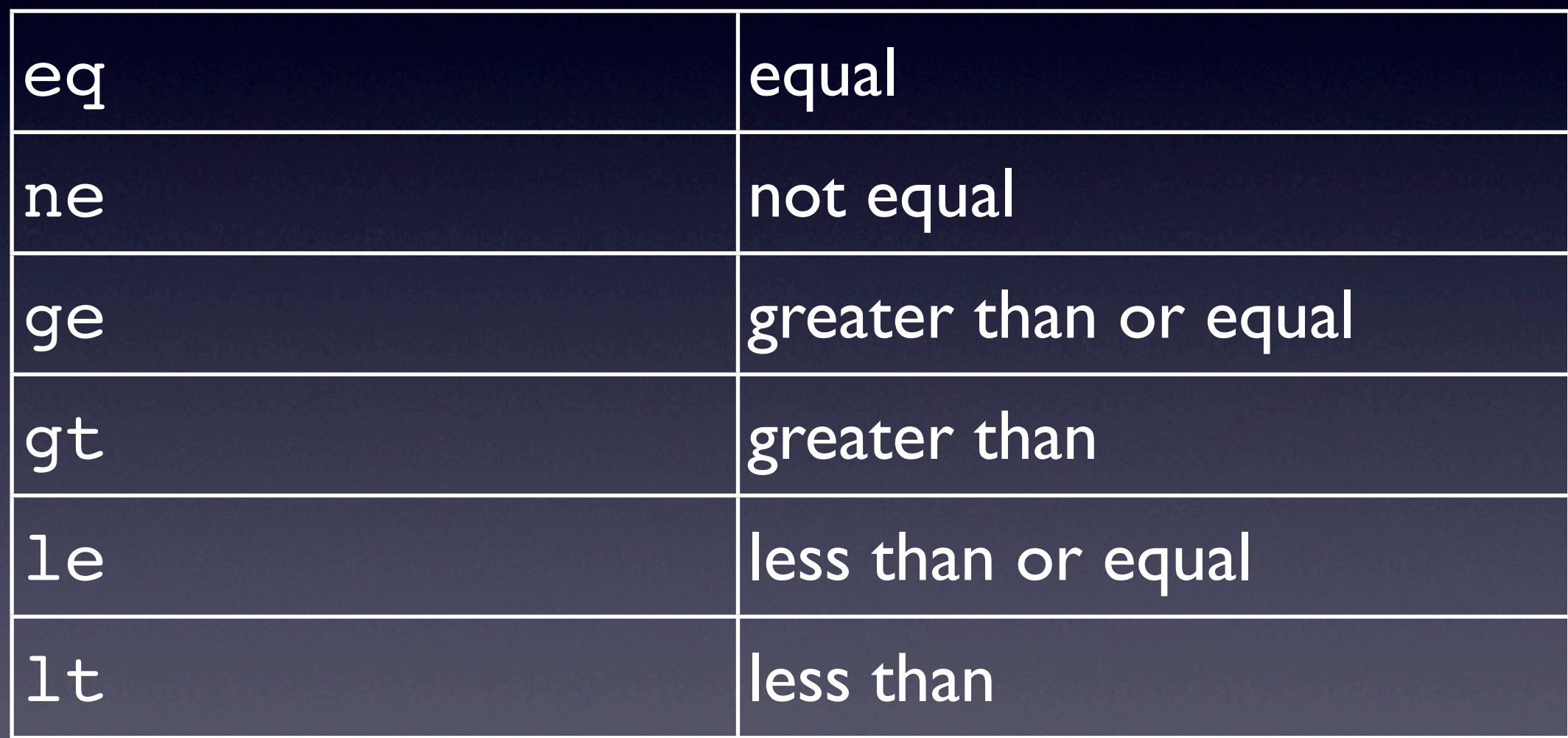

Also standard boolean logic operators, and/or/xor/not etc